# Exercice 1

Compléter :

\n**▶ 1.**\n
$$
\frac{5}{3} = \frac{\cdots}{9}
$$
\n

\n\n**▶ 2.**\n
$$
\frac{\cdots}{24} = \frac{1}{8}
$$
\n

\n\n**▶ 3.**\n
$$
\frac{\cdots}{4} = \frac{9}{12}
$$
\n

\n\n**▶ 4.**\n
$$
\frac{1}{\cdots} = \frac{3}{9}
$$
\n

\n\n**▶ 5.**\n
$$
\frac{7}{9} = \frac{42}{\cdots}
$$
\n

\n\n**▶ 6.**\n
$$
\frac{24}{18} = \frac{\cdots}{3}
$$
\n

\n\n**▶ 8.**\n
$$
\frac{\cdots}{7} = \frac{18}{21}
$$
\n

### Exercice 2

Compléter :

\n**▶ 1.**\n
$$
\frac{32}{12} = \frac{\cdots}{3}
$$
\n\n**▶ 2.**\n
$$
\frac{7}{10} = \frac{\cdots}{80}
$$
\n\n**▶ 3.**\n
$$
\frac{3}{6} = \frac{1}{\cdots}
$$
\n\n**▶ 4.**\n
$$
\frac{30}{9} = \frac{10}{\cdots}
$$
\n\n**▶ 6.**\n
$$
\frac{7}{5} = \frac{\cdots}{30}
$$
\n\n**▶ 8.**\n
$$
\frac{\cdots}{48} = \frac{1}{6}
$$
\n

# Exercice 3

Compléter :

\n**▶ 1.**\n
$$
\frac{8}{3} = \frac{32}{\ldots}
$$
\n
$$
\text{▶ 2. } \frac{3}{6} = \frac{15}{\ldots}
$$
\n
$$
\text{▶ 3. } \frac{5}{8} = \frac{\ldots}{32}
$$
\n
$$
\text{▶ 4. } \frac{8}{10} = \frac{56}{\ldots}
$$
\n
$$
\text{▶ 5. } \frac{\ldots}{4} = \frac{35}{28}
$$
\n
$$
\text{▶ 6. } \frac{8}{16} = \frac{2}{\ldots}
$$
\n
$$
\text{▶ 8. } \frac{49}{63} = \frac{7}{\ldots}
$$
\n

# Exercice 4

Compléter :

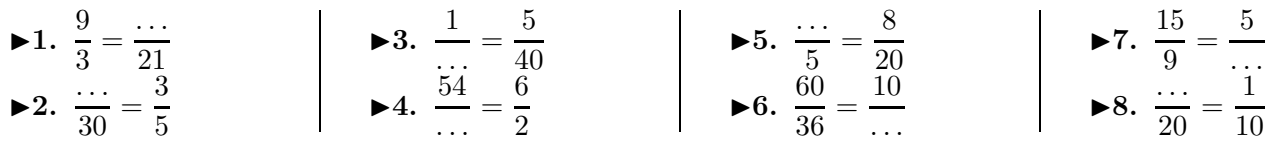

### Exercice 5

Compléter :

▶1. 
$$
\frac{8}{6} = \frac{72}{\ldots}
$$

\n▶2.  $\frac{8}{6} = \frac{56}{\ldots}$ 

\n▶3.  $\frac{\ldots}{9} = \frac{15}{45}$ 

\n▶4.  $\frac{42}{49} = \frac{\ldots}{7}$ 

\n▶5.  $\frac{9}{27} = \frac{1}{\ldots}$ 

\n▶6.  $\frac{80}{\ldots} = \frac{10}{7}$ 

\n▶8.  $\frac{\ldots}{14} = \frac{4}{7}$ 

#### Exercice 6

Compléter :

\n**▶ 1.**\n
$$
\frac{24}{6} = \frac{11}{2}
$$
\n
$$
\bullet 2. \quad \frac{15}{50} = \frac{11}{10}
$$
\n

\n\n**▶ 3.**\n
$$
\frac{11}{12} = \frac{1}{3}
$$
\n
$$
\bullet 3. \quad \frac{11}{12} = \frac{1}{3}
$$
\n
$$
\bullet 4. \quad \frac{2}{4} = \frac{8}{11}
$$
\n

\n\n**▶ 6.**\n
$$
\frac{7}{10} = \frac{35}{2}
$$
\n
$$
\bullet 6. \quad \frac{7}{11} = \frac{35}{50}
$$
\n

\n\n**▶ 8.**\n
$$
\frac{11}{4} = \frac{10}{40}
$$
\n

### Corrigé de l'exercice 1

Compléter :

\n**▶ 1.**\n
$$
\frac{5(\times 3)}{3(\times 3)} = \frac{15}{9}
$$
\n

\n\n**▶ 2.**\n
$$
\frac{3}{24} = \frac{1(\times 3)}{8(\times 3)}
$$
\n

\n\n**▶ 3.**\n
$$
\frac{3(\times 3)}{4(\times 3)} = \frac{9}{12}
$$
\n

\n\n**▶ 4.**\n
$$
\frac{1(\times 3)}{3(\times 3)} = \frac{3}{9}
$$
\n

\n\n**▶ 6.**\n
$$
\frac{24}{18} = \frac{4(\times 6)}{3(\times 6)}
$$
\n

\n\n**▶ 8.**\n
$$
\frac{6(\times 3)}{7(\times 3)} = \frac{18}{21}
$$
\n

# Corrigé de l'exercice 2

Compléter :

1. 
$$
\frac{32}{12} = \frac{8_{(\times 4)}}{3_{(\times 4)}}
$$
  
\n2.  $\frac{7_{(\times 8)}}{10_{(\times 8)}} = \frac{56}{80}$   
\n3.  $\frac{3}{6} = \frac{1_{(\times 3)}}{2_{(\times 3)}}$   
\n4.  $\frac{30}{9} = \frac{10_{(\times 3)}}{3_{(\times 3)}}$   
\n5.  $\frac{6_{(\times 5)}}{3_{(\times 5)}} = \frac{30}{15}$   
\n6.  $\frac{7_{(\times 6)}}{5_{(\times 6)}} = \frac{42}{30}$   
\n7.  $\frac{32}{64} = \frac{4_{(\times 8)}}{8_{(\times 8)}}$   
\n8.  $\frac{8}{48} = \frac{1_{(\times 8)}}{6_{(\times 8)}}$ 

### Corrigé de l'exercice 3

Compléter :

\n**▶ 1.**\n
$$
\frac{8(x4)}{3(x4)} = \frac{32}{12}
$$
\n
$$
8x = \frac{3(x4)}{8(x4)} = \frac{32}{32}
$$
\n
$$
8x = \frac{8(x4)}{10(x7)} = \frac{20}{32}
$$
\n
$$
8x = \frac{8(x7)}{4(x7)} = \frac{35}{28}
$$
\n
$$
8x = \frac{3(x7)}{4(x7)} = \frac{35}{28}
$$
\n
$$
8x = \frac{49}{4(x7)} = \frac{7(x7)}{9(x7)}
$$
\n
$$
8x = \frac{49}{63} = \frac{7(x7)}{9(x7)}
$$
\n

### Corrigé de l'exercice 4

Compléter :

1. 
$$
\frac{9_{(\times 7)}}{3_{(\times 7)}} = \frac{63}{21}
$$
  
\n2.  $\frac{18}{30} = \frac{3_{(\times 6)}}{5_{(\times 6)}}$   
\n3.  $\frac{1_{(\times 5)}}{8_{(\times 5)}} = \frac{5}{40}$   
\n4.  $\frac{54}{18} = \frac{6_{(\times 9)}}{2_{(\times 9)}}$   
\n5.  $\frac{2_{(\times 4)}}{5_{(\times 4)}} = \frac{8}{20}$   
\n6.  $\frac{60}{36} = \frac{10_{(\times 6)}}{6_{(\times 6)}}$   
\n7.  $\frac{15}{9} = \frac{5_{(\times 3)}}{3_{(\times 3)}}$   
\n8.  $\frac{2}{20} = \frac{1_{(\times 2)}}{10_{(\times 2)}}$ 

### Corrigé de l'exercice 5

Compléter :

\n**▶ 1.**\n
$$
\frac{8(x9)}{6(x9)} = \frac{72}{54}
$$
\n
$$
= \frac{8(x7)}{6(x7)} = \frac{56}{42}
$$
\n

\n\n**▶ 3.**\n
$$
\frac{3(x5)}{9(x5)} = \frac{15}{45}
$$
\n
$$
= \frac{45}{45}
$$
\n
$$
= \frac{6(x7)}{7(x7)}
$$
\n

\n\n**▶ 5.**\n
$$
\frac{9}{27} = \frac{1(x9)}{3(x9)}
$$
\n
$$
= \frac{1(1 \times 9)}{3(1 \times 9)}
$$
\n
$$
= \frac{1(1 \times 9)}{2(1 \times 9)}
$$
\n
$$
= \frac{8}{4} = \frac{4(1 \times 2)}{7(1 \times 2)}
$$
\n
$$
= \frac{8}{4} = \frac{4(1 \times 2)}{7(1 \times 2)}
$$
\n
$$
= \frac{8}{4} = \frac{4(1 \times 2)}{7(1 \times 2)}
$$
\n
$$
= \frac{8}{4} = \frac{4(1 \times 2)}{7(1 \times 2)}
$$
\n
$$
= \frac{8}{4} = \frac{4(1 \times 2)}{7(1 \times 2)}
$$
\n
$$
= \frac{8}{4} = \frac{4(1 \times 2)}{7(1 \times 2)}
$$
\n
$$
= \frac{8}{4} = \frac{4(1 \times 2)}{7(1 \times 2)}
$$
\n
$$
= \frac{8}{4} = \frac{4(1 \times 2)}{7(1 \times 2)}
$$
\n
$$
= \frac{8}{4} = \frac{4(1 \times 2)}{7(1 \times 2)}
$$
\n
$$
= \frac{8}{4} = \frac{4(1 \times 2)}{7(1 \times 2)}
$$
\n
$$
= \frac{8}{4} = \frac{4(1 \times 2)}{7(1 \times 2)}
$$
\n
$$
= \frac{8}{4} = \frac{4(1 \times 2)}{7(1 \times 2)}
$$
\n
$$
= \frac{8}{4} = \frac{4(1 \times 2)}{7(1 \times 2)}
$$
\n<math display="</p>

#### Corrigé de l'exercice 6

Compléter :

\n**▶ 1.**\n
$$
\frac{24}{6} = \frac{8_{(x3)}}{2_{(x3)}}
$$
\n
$$
\triangleright 3. \quad \frac{4}{12} = \frac{1_{(x4)}}{3_{(x4)}}
$$
\n
$$
\triangleright 5. \quad \frac{5}{10} = \frac{1_{(x5)}}{2_{(x5)}}
$$
\n
$$
\triangleright 6. \quad \frac{7_{(x5)}}{10_{(x5)}} = \frac{35}{50}
$$
\n
$$
\triangleright 8. \quad \frac{1_{(x10)}}{4_{(x10)}} = \frac{10}{40}
$$
\n